# ONSULTA ATA DE PREGÃO

Este pregão possui 1 Ata Complementar Ver Ata Posterior

90000. 5287. 792019. 7777. 90028.

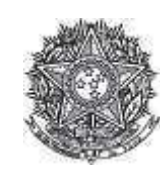

PODER JUDICIÁRIO Tribunal Regional Federal Tribunal Regional Federal da 2ª Região

#### Ata de Realização do Pregão Eletrônico Nº 00079/2019

Às 13:13 horas do dia 25 de setembro de 2019, reuniram-se o Pregoeiro Oficial deste Órgão e respectivos membros da Equipe de Apoio, designados pelo instrumento legal Portaria PSG 433/2018 de 28/09/2018, em atendimento às disposições contidas na Lei nº 10.520 de 17 de julho de 2002 e no Decreto nº 5.450 de 31 de maio de 2005, referente ao Processo nº TRF2-EOF-2019/247, para realizar os procedimentos relativos ao Pregão nº 00079/2019. Objeto: Objeto: Pregão Eletrônico - Aquisição e instalação de brasões, confeccionados em aço escovado, e de letras de acrílico, para identificação dos gabinetes dos desembargadores.. O Pregoeiro abriu a Sessão Pública em atendimento às disposições contidas no edital, divulgando as propostas recebidas. Abriu-se em seguida a fase de lances para classificação dos licitantes relativamente aos lances ofertados.

Item: 1 Descrição: BRASÃO INSTITUCIONAL Descrição Complementar: BRASÃO INSTITUCIONAL, MATERIAL AÇO INOXIDÁVEL, ALTURA 30 CM, LARGURA 1,50 CM, ESPESSURA 1,00 MM, CARACTERÍSTICAS ADICIONAIS CONFORME MODELO **Tratamento Diferenciado: -**Aplicabilidade Decreto 7174: Não Aplicabilidade Margem de Preferência: Não **Quantidade: 1** Unidade de fornecimento: Unidade Valor estimado: R\$ 33.386,0000 Situação: Aceito e Habilitado

Aceito para: EDER TADEU GOZZO, pelo melhor lance de R\$ 33.500,0000.

### **Histórico**

# Item: 1 - BRASÃO INSTITUCIONAL

Propostas Participaram deste item as empresas abaixo relacionadas, com suas respectivas propostas. (As propostas com \* na frente foram desclassificadas pelo pregoeiro)

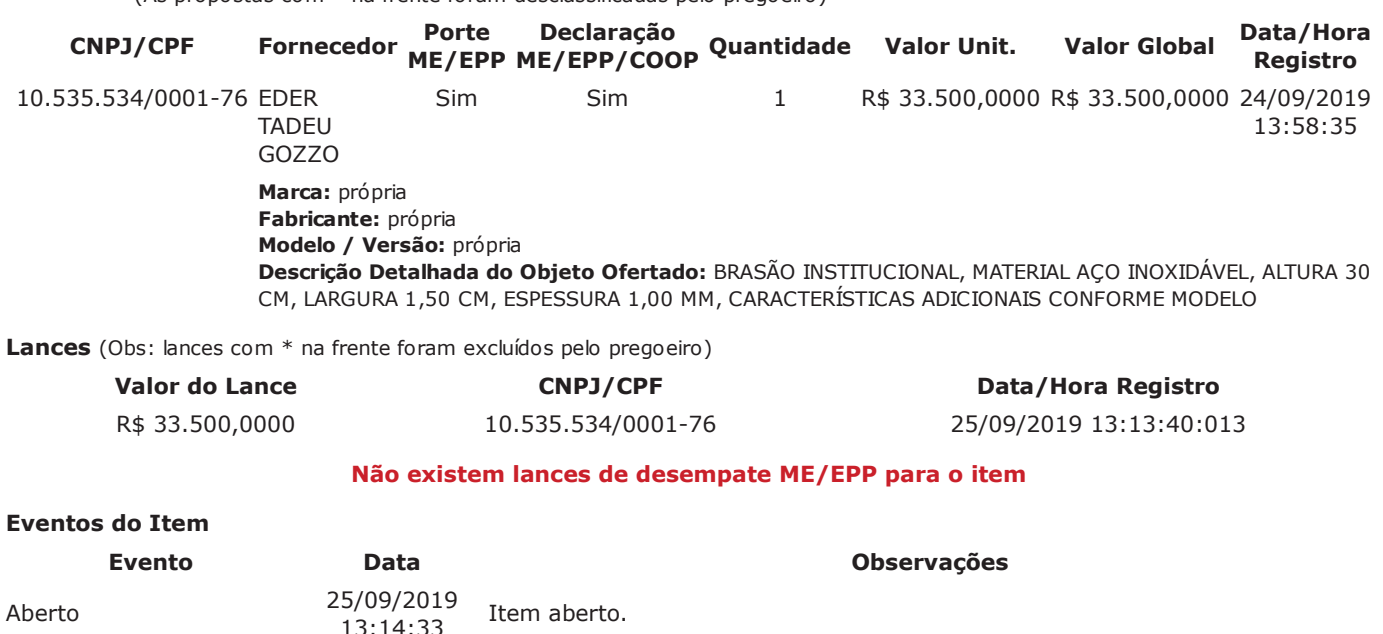

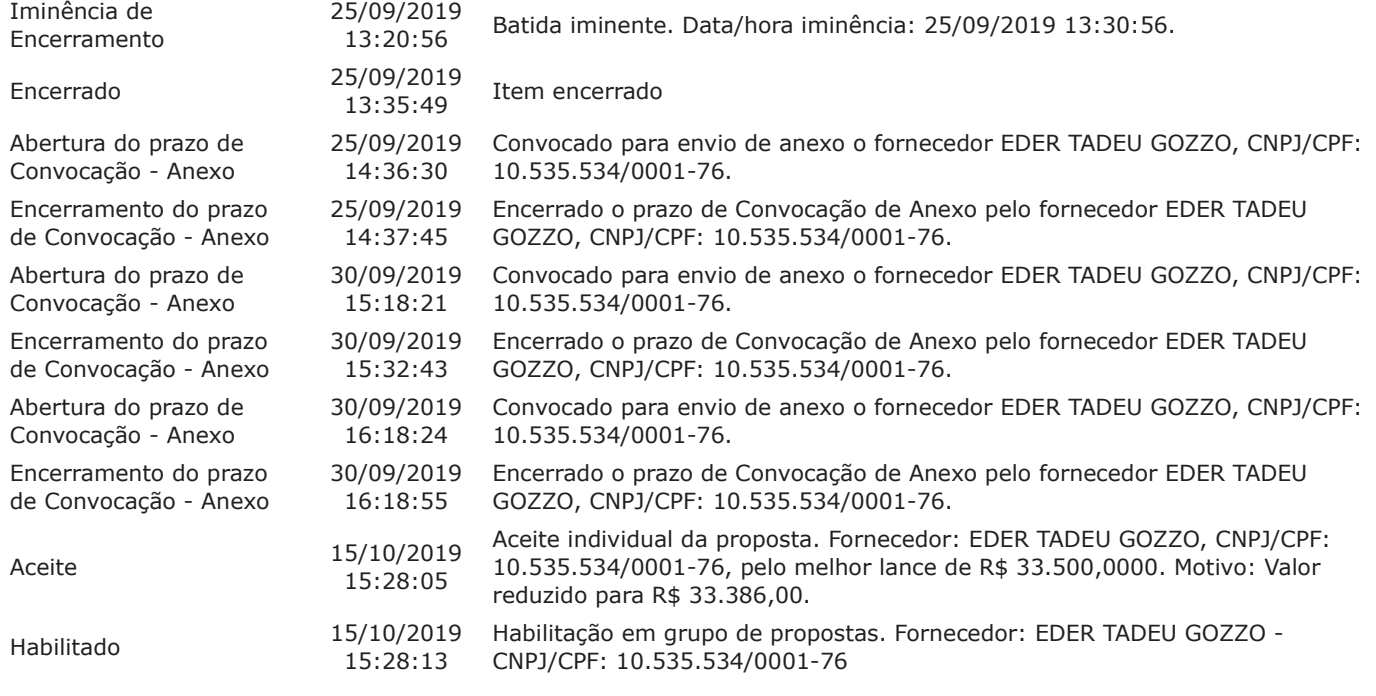

Não existem intenções de recurso para o item

## **Troca de Mensagens**

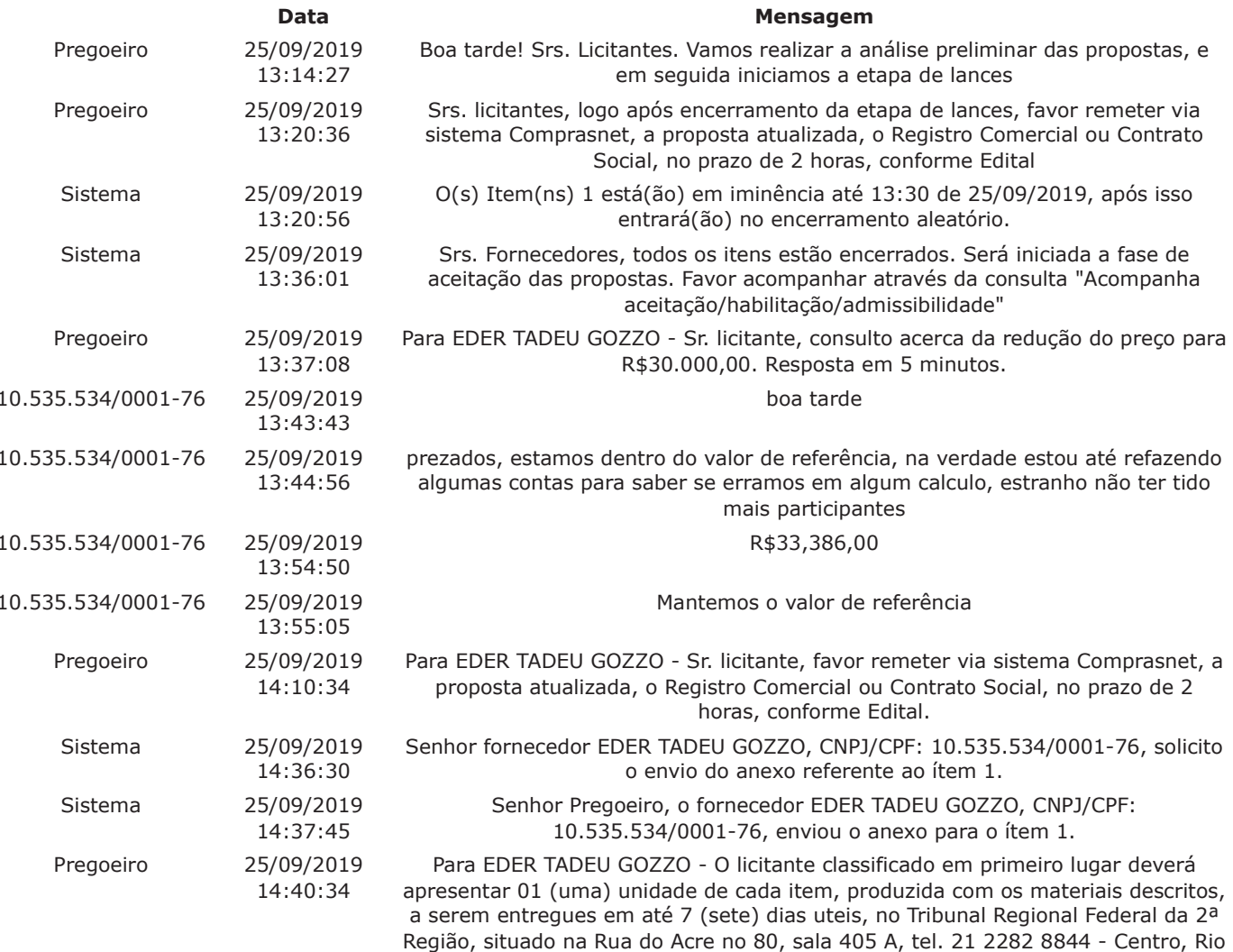

ão, situado na Rua do Acre no 80, sala 405 A, tel. 21 2282 8844 - Centro, Rio<br>de Janeiro, CEP: 20081000, para serem analisadas pela COPGRA/ARIC.

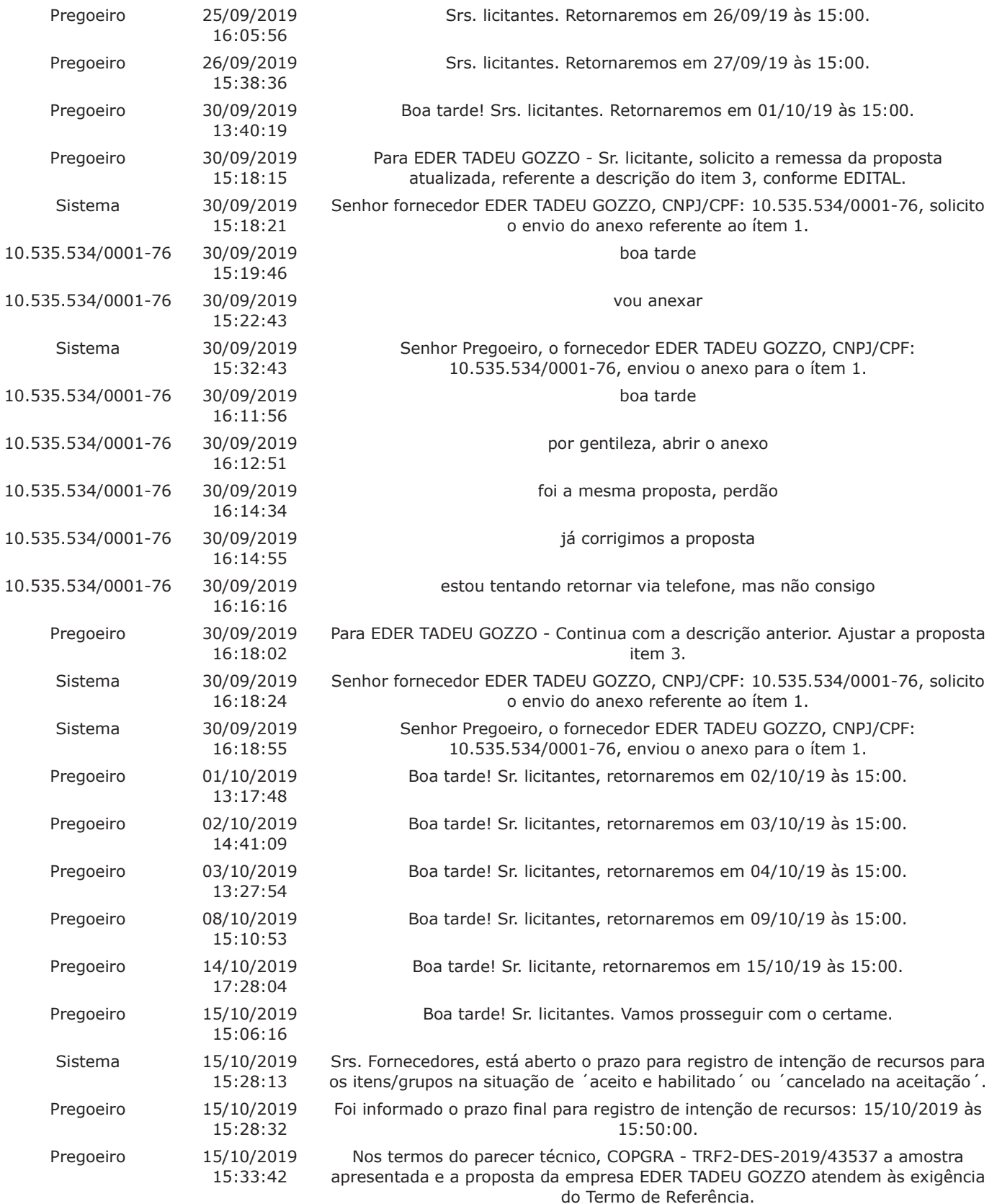

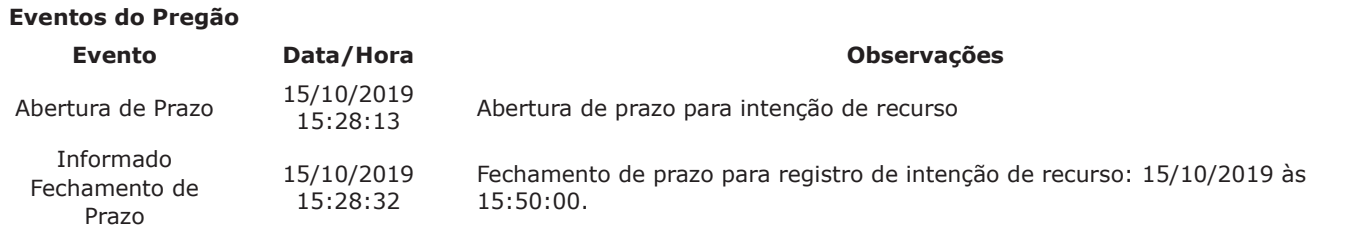

Após encerramento da Sessão Pública, os licitantes melhores classificados foram declarados vencedores dos respectivos itens. Foi divulgado o resultado da Sessão Pública e foi concedido o prazo recursal conforme preconiza o artigo 26, do Decreto 5450/2005. Nada mais havendo a declarar, foi encerrada a sessão às 15:59 horas do dia 15 de outubro de 2019, cuja ata foi lavrada e assinada pelo Pregoeiro e Equipe de Apoio.

FRANCISCO LUIS DUARTE **Pregoeiro Oficial** 

URSULA FREITAS CARDOSO **Equipe de Apoio** 

<u>Ver Ata Posterior</u>

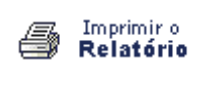

**Voltar** 

↟

# ONSULTA ATA DE PREGÃO

Este pregão possui 1 Ata Complementar Ver Ata Original

90028 .792019 .5705 .5210 .1306500

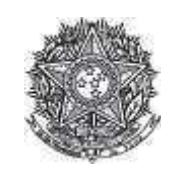

PODER JUDICIÁRIO Tribunal Regional Federal Tribunal Regional Federal da 2ª Região

#### Ata de Realização do Pregão Eletrônico - Complementar Nº 1 Nº 00079/2019

As 16:10 horas do dia 16 de outubro de 2019, reuniram-se o Pregoeiro Oficial deste Orgão e respectivos membros da Equipe de Apoio, designados pelo instrumento legal Portaria PSG 433/2018 de 28/09/2018, em atendimento às disposições contidas na Lei nº 10.520 de 17 de julho de 2002 e no Decreto nº 5.450 de 31 de maio de 2005, referente ao Processo nº TRF2-EOF-2019/247, para realizar os procedimentos relativos ao Pregão nº 00079/2019. Objeto: Objeto: Pregão Eletrônico - Aquisição e instalação de brasões, confeccionados em aço escovado, e de letras de acrílico, para identificação dos gabinetes dos desembargadores., tendo em vista Correção do valor aceitação..

#### Item: 1

**Descrição: BRASÃO INSTITUCIONAL Descrição Complementar:** BRASAO INSTITUCIONAL, MATERIAL AÇO INOXIDAVEL, ALTURA 30 CM, LARGURA 1,50 CM, ESPESSURA 1,00 MM, CARACTERÍSTICAS ADICIONAIS CONFORME MODELO Tratamento Diferenciado: -**Aplicabilidade Decreto 7174: Não Aplicabilidade Margem de Preferência:** Não Quantidade: 1 **idade:** 1 **and 2 and 2 and 2 and 2 and 2 and 2 and 2 and 2 and 2 and 2 and 2 and 2 and 2 and 2 and 2 and 2 and 2 and 2 and 2 and 2 and 2 and 2 and 2 and 2 and 2 and 2 and 2 and 2 and 2 and 2 and 2 and 2 and 2 and 2 and 2 Valor estimado: R\$** 33.386,0000 **12000 12000 12000 1300** uação: Aceito e Habilitado

**Aceito para:** EDER TADEU GOZZO**, pelo melhor lance de** R\$ 33.500,0000 **e com valor negociado a** R\$ 33.386,0000.

#### **Histórico**

### Item: 1 - BRASAO INSTITUCIONAL

### Não existem lances de desempate ME/EPP para o item

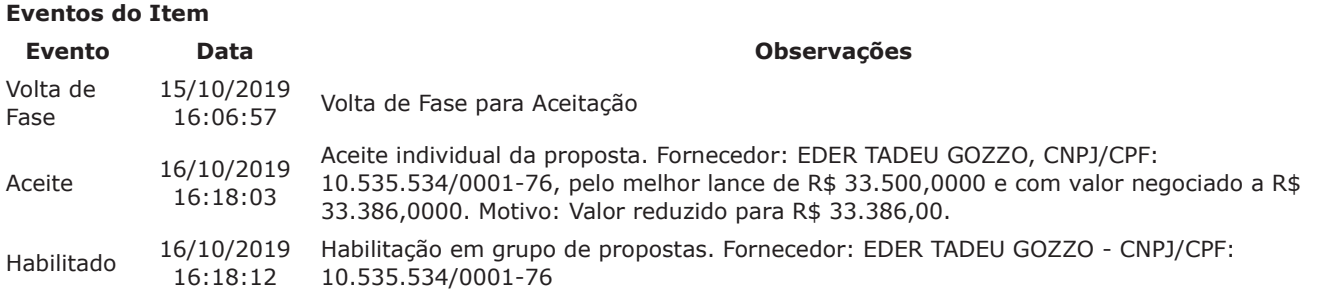

#### Não existem intenções de recurso para o item

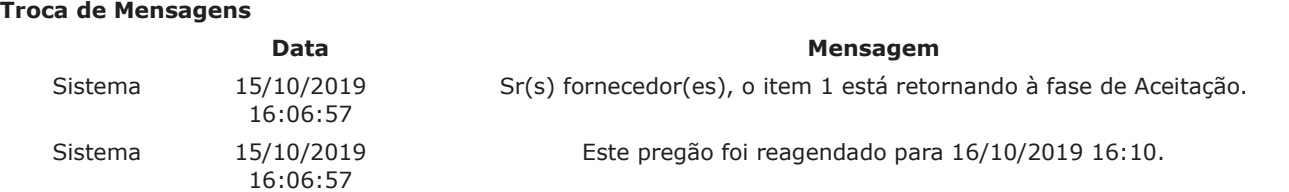

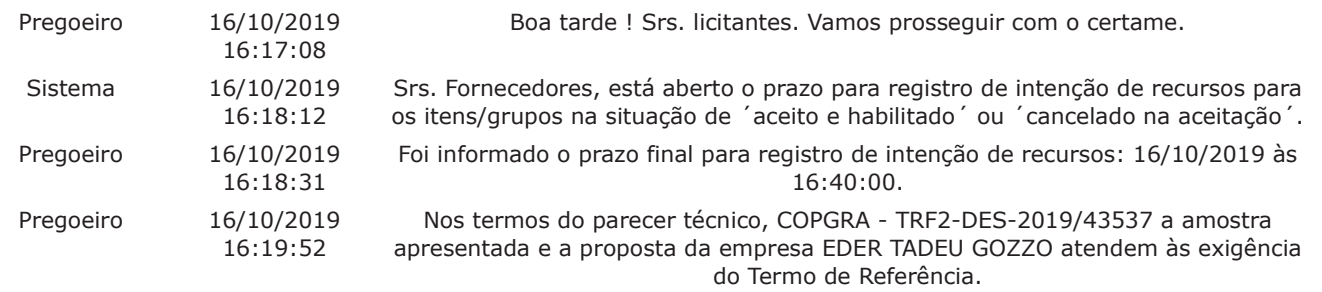

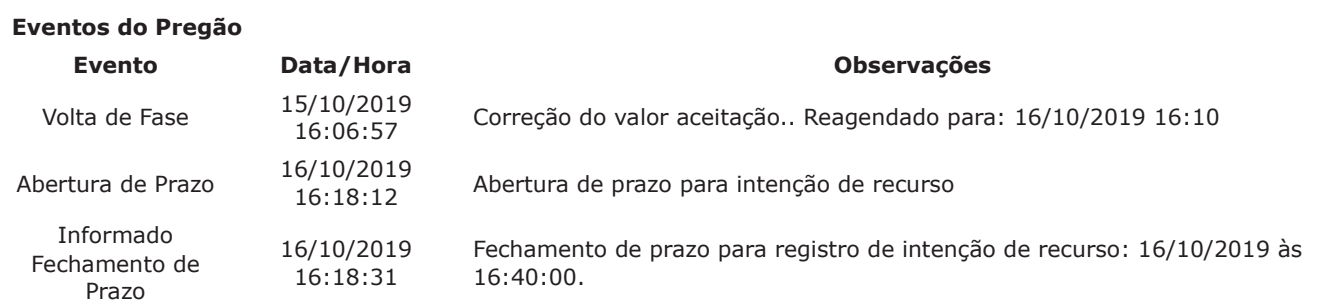

Após encerramento da Sessão Pública, os licitantes melhores classificados foram declarados vencedores dos respectivos itens. Foi divulgado o resultado da Sessão Pública e foi concedido o prazo recursal conforme preconiza o artigo 26, do Decreto 5450/2005. Nada mais havendo a declarar, foi encerrada a sessão às 17:13 horas do dia 16 de outubro de 2019, cuja ata foi lavrada e assinada pelo Pregoeiro e Equipe de Apoio.

FRANCISCO LUIS DUARTE **Pregoeiro Oficial** 

URSULA FREITAS CARDOSO **Equipe de Apoio** 

Ver Ata Original

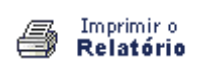

**V**oltar

↟

# PREGÃO ELETRÔNICO

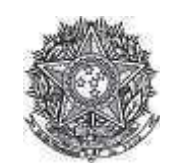

PODER JUDICIÁRIO Tribunal Regional Federal Tribunal Regional Federal da 2ª Região

Pregão Eletrônico Nº 00079/2019

### **RESULTADO POR FORNECEDOR**

10.535.534/0001-76 - EDER TADEU GOZZO

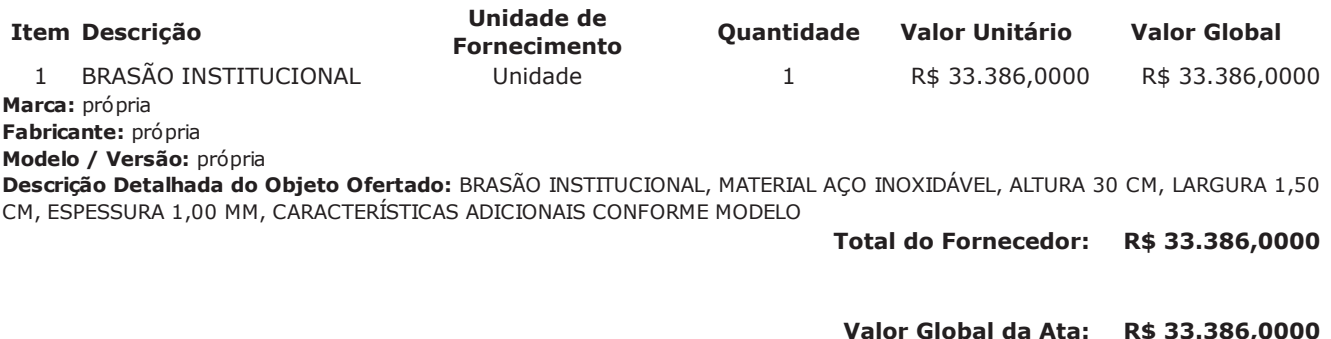

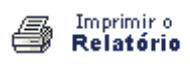

Voltar

# > PREGÃO ELETRÔNICO

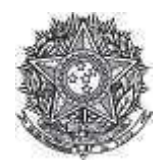

PODER JUDICIÁRIO Tribunal Regional Federal Tribunal Regional Federal da 2ª Região

### Termo de Adjudicação do Pregão Eletrônico

Nº 00079/2019

Às 17:13 horas do dia 16 de outubro de 2019, após analisado o resultado do Pregão nº 00079/2019, referente ao Processo nº TRF2-EOF-2019/247, o pregoeiro, Sr(a) FRANCISCO LUIS DUARTE, ADJUDICA aos licitantes vencedores os respectivos itens, conforme indicado no quadro Resultado da Adjudicação.

\*\*OBS: Itens com recursos serão adjudicados pela Autoridade competente e constarão no termo de julgamento.

### Resultado da Adjudicação

Item: 1 Descrição: BRASÃO INSTITUCIONAL Descrição Complementar: BRASÃO INSTITUCIONAL, MATERIAL AÇO INOXIDÁVEL, ALTURA 30 CM, LARGURA 1,50 CM, ESPESSURA 1,00 MM, CARACTERÍSTICAS ADICIONAIS CONFORME MODELO **Tratamento Diferenciado: -**

Aplicabilidade Decreto 7174: Não Aplicabilidade Margem de Preferência: Não Quantidade: 1 Valor estimado: R\$ 33.386,0000

Unidade de fornecimento: Unidade Situação: Adjudicado

Adjudicado para: EDER TADEU GOZZO, pelo melhor lance de R\$ 33.500,0000, com valor negociado a R\$ 33.386,0000.

#### **Eventos do Item**

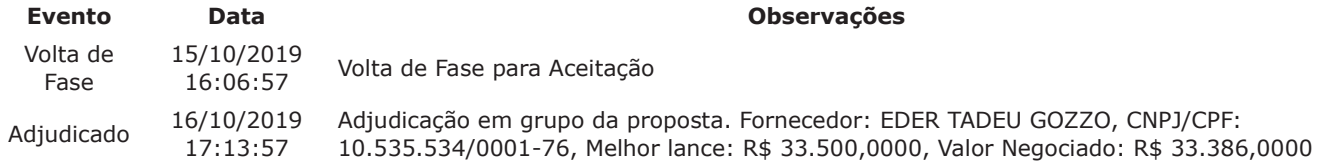

Fim do documento

> PREGÃO ELETRÔNICO

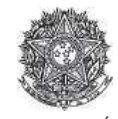

PODER JUDICIÁRIO Tribunal Regional Federal<br>Tribunal Regional Federal da 2ª Região

#### Termo de Homologação do Pregão Eletrônico

Nº 00079/2019

Às 18:58 horas do dia 22 de outubro de 2019, após constatada a regularidade dos atos procedimentais, a autoridade competente, Sr. MARIA LUCIA PEDROSO DE LIMA<br>RAPOSO, HOMOLOGA a adjudicação referente ao Processo nº TRF2-EOF

Resultado da Homologação

Item: 1 Descrição: BRASÃO INSTITUCIONAL Descrição Complementar: BRASÃO INSTITUCIONAL, MATERIAL AÇO INOXIDÁVEL, ALTURA 30 CM, LARGURA 1,50 CM, ESPESSURA 1,00 MM, CARACTERÍSTICAS ADICIONAIS CONFORME MODELO Tratamento Diferenciado: -Aplicabilidade Decreto 7174: Não Aplicabilidade Margem de Preferência: Não Quantidade: 1 Unidade de fornecimento: Unidade Valor estimado: R\$ 33.386,0000 Situação: Homologado

Adjudicado para: EDER TADEU GOZZO, pelo melhor lance de R\$ 33.500,0000, com valor negociado a R\$ 33.386,0000.

**LIMA RAPOSO** 

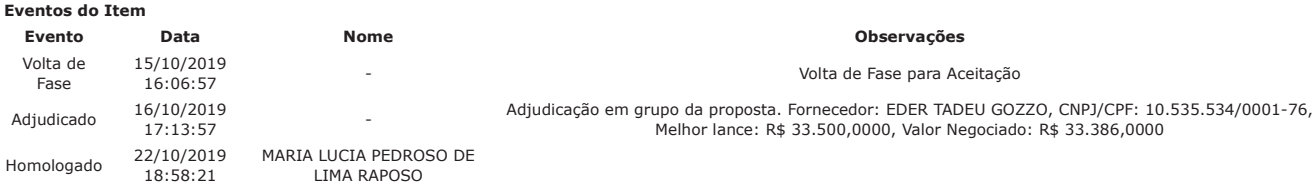

Fim do documento